## **МИНИСТЕРСТВО НАУКИ И ВЫСШЕГО ОБРАЗОВАНИЯ РОССИЙСКОЙ ФЕДЕРАЦИИ**

## **Федеральное государственное бюджетное образовательное учреждение высшего образования**

## «ТОМСКИЙ ГОСУДАРСТВЕННЫЙ УНИВЕРСИТЕТ СИСТЕМ УПРАВЛЕНИЯ И РАДИОЭЛЕКТРОНИКИ» (ТУСУР)

УТВЕРЖДАЮ Проректор по УР  $\frac{\text{C}}{\sqrt{22}}$  Орд Сенченко П.В.  $2023 \text{ r.}$ 

## РАБОЧАЯ ПРОГРАММА ДИСЦИПЛИНЫ

## **ОСНОВЫ ПРОГРАММИРОВАНИЯ**

Уровень образования: **высшее образование - бакалавриат** Направление подготовки / специальность: **11.03.03 Конструирование и технология электронных средств** Направленность (профиль) / специализация: **Проектирование и технология электронновычислительных средств** Форма обучения: **очная** Факультет: **Радиоконструкторский факультет (РКФ)** Кафедра: **Кафедра конструирования узлов и деталей радиоэлектронной аппаратуры (КУДР)** Курс: **1, 2** Семестр: **2, 3** Учебный план набора 2023 года

Объем дисциплины и виды учебной деятельности

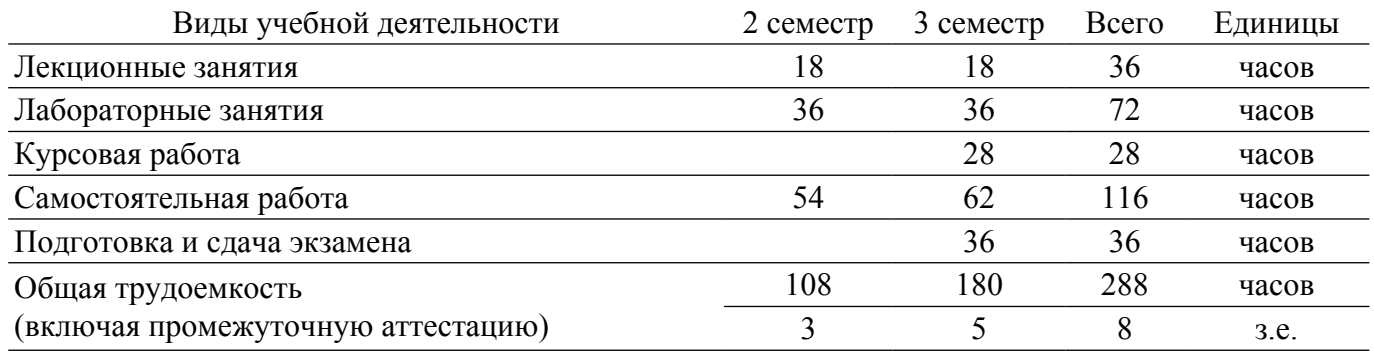

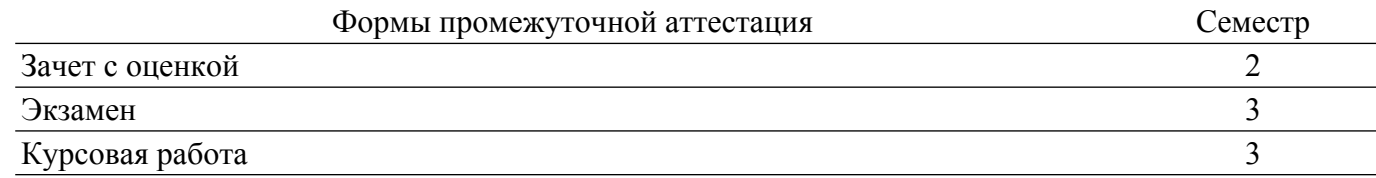

Документ подписан простой электронной подписью Информация о владельце: ФИО: Сенченко П.В. Должность: Проректор по УР Дата подписания: 22.02.2023 Уникальный программный ключ: a1119608-cdff-4455-b54e-5235117c185c

7ласована на портале № 70882

Томск

#### 1. Общие положения

#### 1.1. Цели дисциплины

1. Целью изучения дисциплины «Основы программирования» является обеспечение необходимого уровня компетенций студентов-бакалавров в области современных информационных технологий обработки и хранения информации, основ алгоритмизации и прикладного программирования с использованием языков программирования высокого уровня.

#### 1.2. Задачи дисциплины

1. Знакомство с основными принципами организации записи, хранения и чтения информании.

2. Овладение компьютерными методами сбора, хранения и обработки информации.

3. Знакомство с понятием алгоритма и алгоритмическими системами.

4. Получение практических навыков программирования на языках программирования высокого уровня.

#### 2. Место дисциплины в структуре ОПОП

Блок дисциплин: Б1. Дисциплины (модули).

Часть блока дисциплин: Часть, формируемая участниками образовательных отношений.

Модуль дисциплин: Модуль направленности (профиля) (major).

Индекс лисциплины: Б1.В.02.03.

Реализуется с применением электронного обучения, дистанционных образовательных технологий.

#### 3. Перечень планируемых результатов обучения по дисциплине, соотнесенных с индикаторами достижения компетенций

Процесс изучения дисциплины направлен на формирование следующих компетенций в соответствии с ФГОС ВО и основной образовательной программой (таблица 3.1):

Таблица 3.1 - Компетенции и индикаторы их достижения

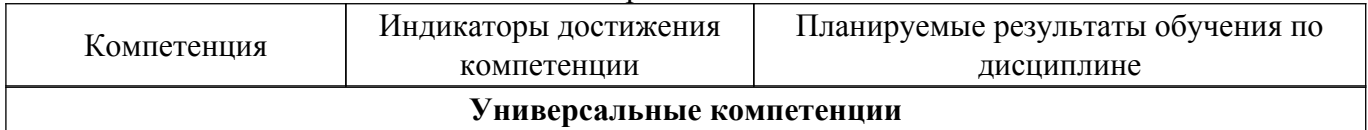

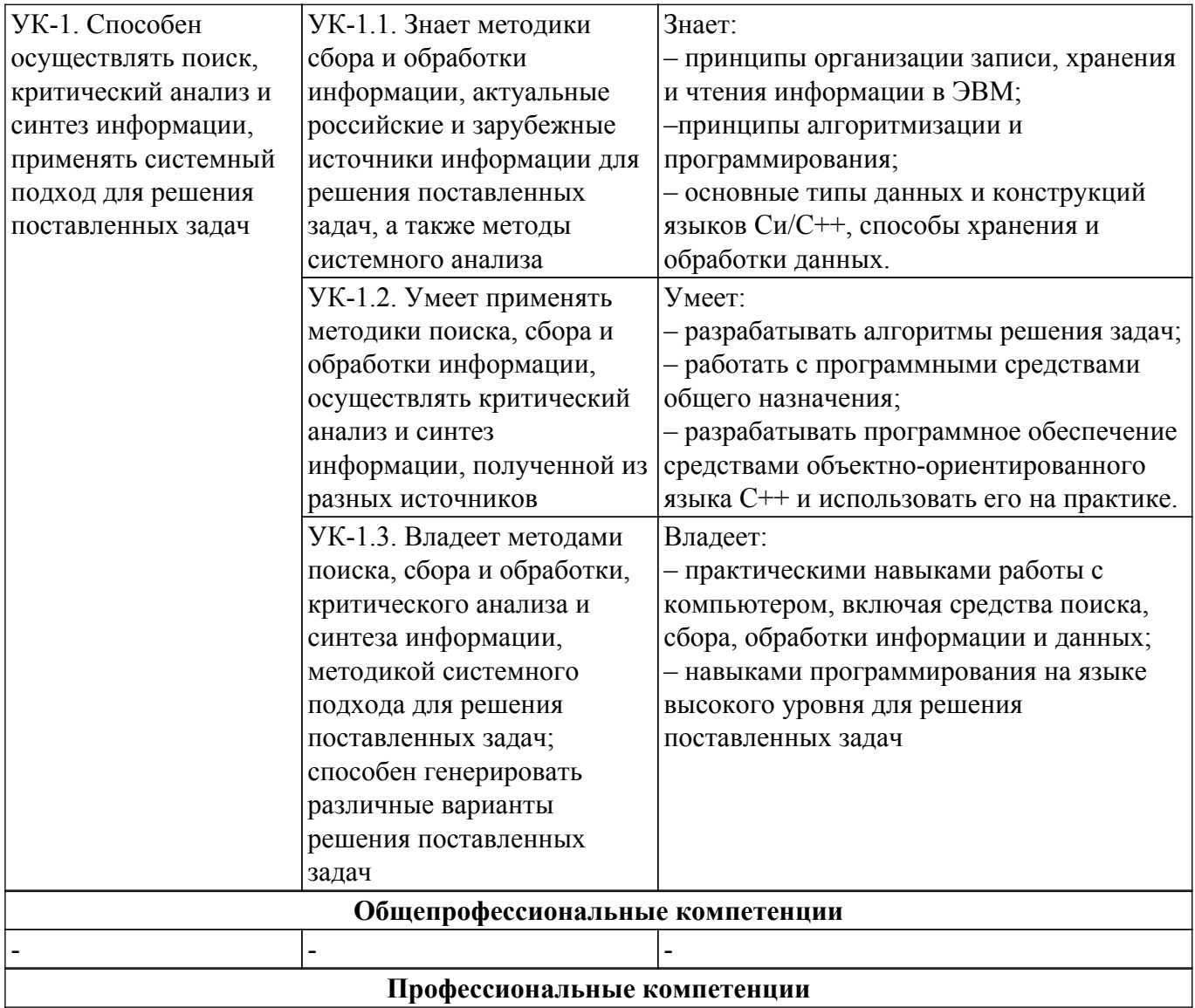

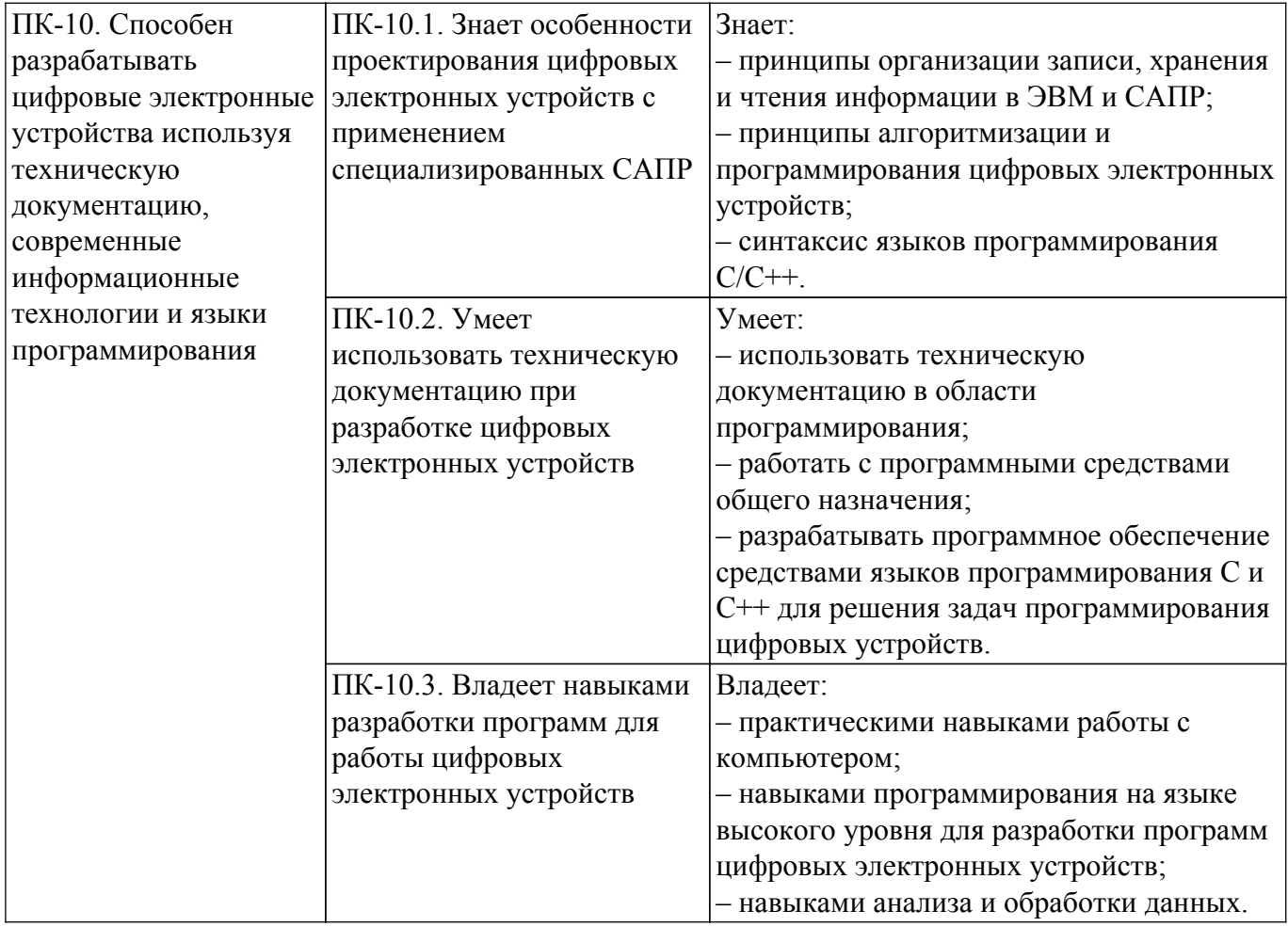

#### **4. Объем дисциплины в зачетных единицах с указанием количества академических часов, выделенных на контактную работу обучающихся с преподавателем и на самостоятельную работу обучающихся**

Общая трудоемкость дисциплины составляет 8 зачетных единиц, 288 академических часов. Распределение трудоемкости дисциплины по видам учебной деятельности представлено в таблице 4.1.

Таблица 4.1 – Трудоемкость дисциплины по видам учебной деятельности

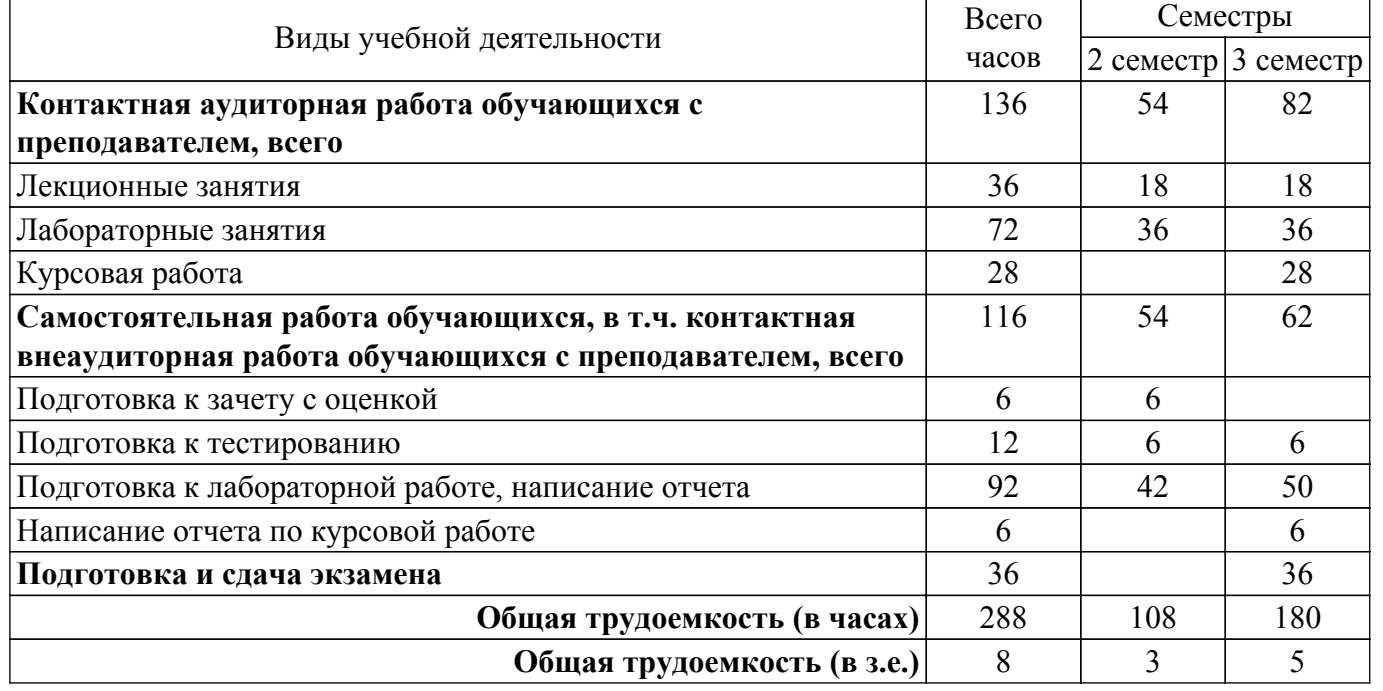

## **5. Структура и содержание дисциплины**

## **5.1. Разделы (темы) дисциплины и виды учебной деятельности**

Структура дисциплины по разделам (темам) и видам учебной деятельности приведена в таблице 5.1.

| Названия разделов (тем) дисциплины | Лек.<br>зан.,<br>$\mathbf{u}$ | Лаб.<br>раб. | Kypc.<br>раб.  | Сам.<br>раб.,<br>ч | Всего<br>часов (без<br>экзамена) | Формируемые<br>компетенции |
|------------------------------------|-------------------------------|--------------|----------------|--------------------|----------------------------------|----------------------------|
| 2 семестр                          |                               |              |                |                    |                                  |                            |
| 1 Основы алгоритмического и        | $\overline{4}$                | 12           |                | 16                 | 32                               | ПК-10, УК-1                |
| структурного программирования      |                               |              |                |                    |                                  |                            |
| 2 Операторы                        | 6                             | 12           |                | 18                 | 36                               | $\Pi K-10, YK-1$           |
| 3 Массивы и строки                 | 8                             | 12           |                | 20                 | 40                               | ПК-10, УК-1                |
| Итого за семестр                   | 18                            | 36           | $\overline{0}$ | 54                 | 108                              |                            |
| 3 семестр                          |                               |              |                |                    |                                  |                            |
| 4 Функции                          | 3                             | 6            | 28             | 10                 | 47                               | $\Pi K-10$ , $YK-1$        |
| 5 Файловый ввод-вывод              | 3                             | 6            |                | 10                 | 19                               | $\Pi K-10$ , $YK-1$        |
| 6 Структуры, объединения,          | 3                             | 6            |                | 10                 | 19                               | $\Pi K-10$ , $YK-1$        |
| перечисления и декларации          |                               |              |                |                    |                                  |                            |
| 7 Динамические структуры данных    | $\overline{3}$                | 6            |                | 10                 | 19                               | $\Pi K-10, YK-1$           |
| 8 Основы объектно-ориентированного | 3                             | 6            |                | 11                 | 20                               | $\Pi K-10$ , $YK-1$        |
| программирования                   |                               |              |                |                    |                                  |                            |
| 9 Разработка приложений с          | 3                             | 6            |                | 11                 | 20                               | $\Pi K-10$ , $YK-1$        |
| графическим интерфейсом            |                               |              |                |                    |                                  |                            |
| Итого за семестр                   | 18                            | 36           | 28             | 62                 | 144                              |                            |
| Итого                              | 36                            | 72           | 28             | 116                | 252                              |                            |

Таблица 5.1 – Разделы (темы) дисциплины и виды учебной деятельности

## **5.2. Содержание разделов (тем) дисциплины**

Содержание разделов (тем) дисциплины (в т.ч. по лекциям) приведено в таблице 5.2. Таблица 5.2 – Содержание разделов (тем) дисциплины (в т.ч. по лекциям)

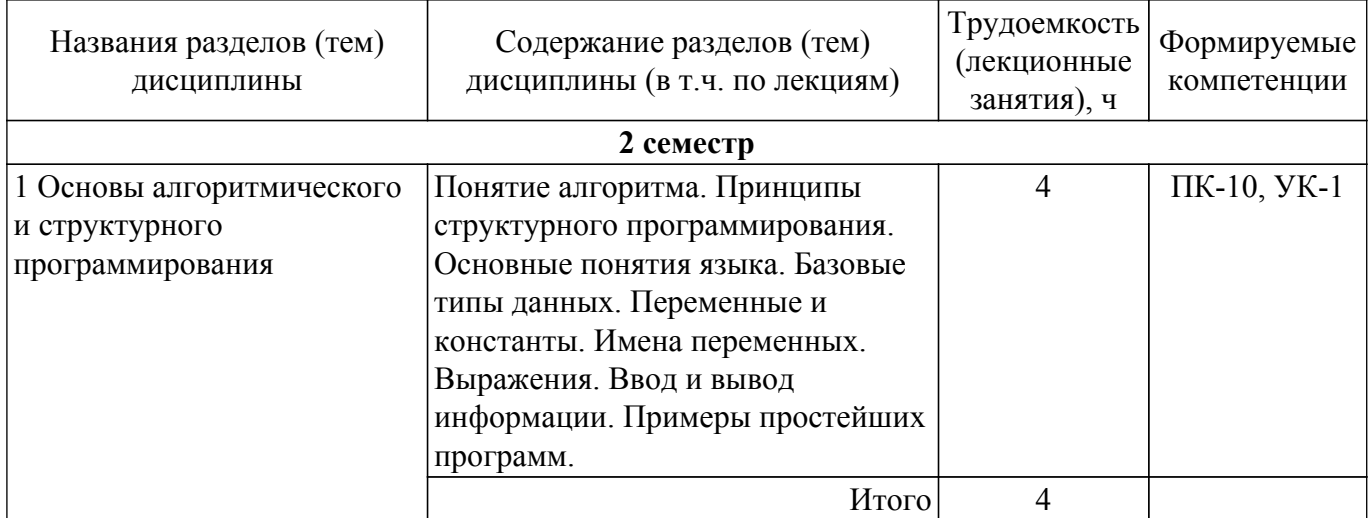

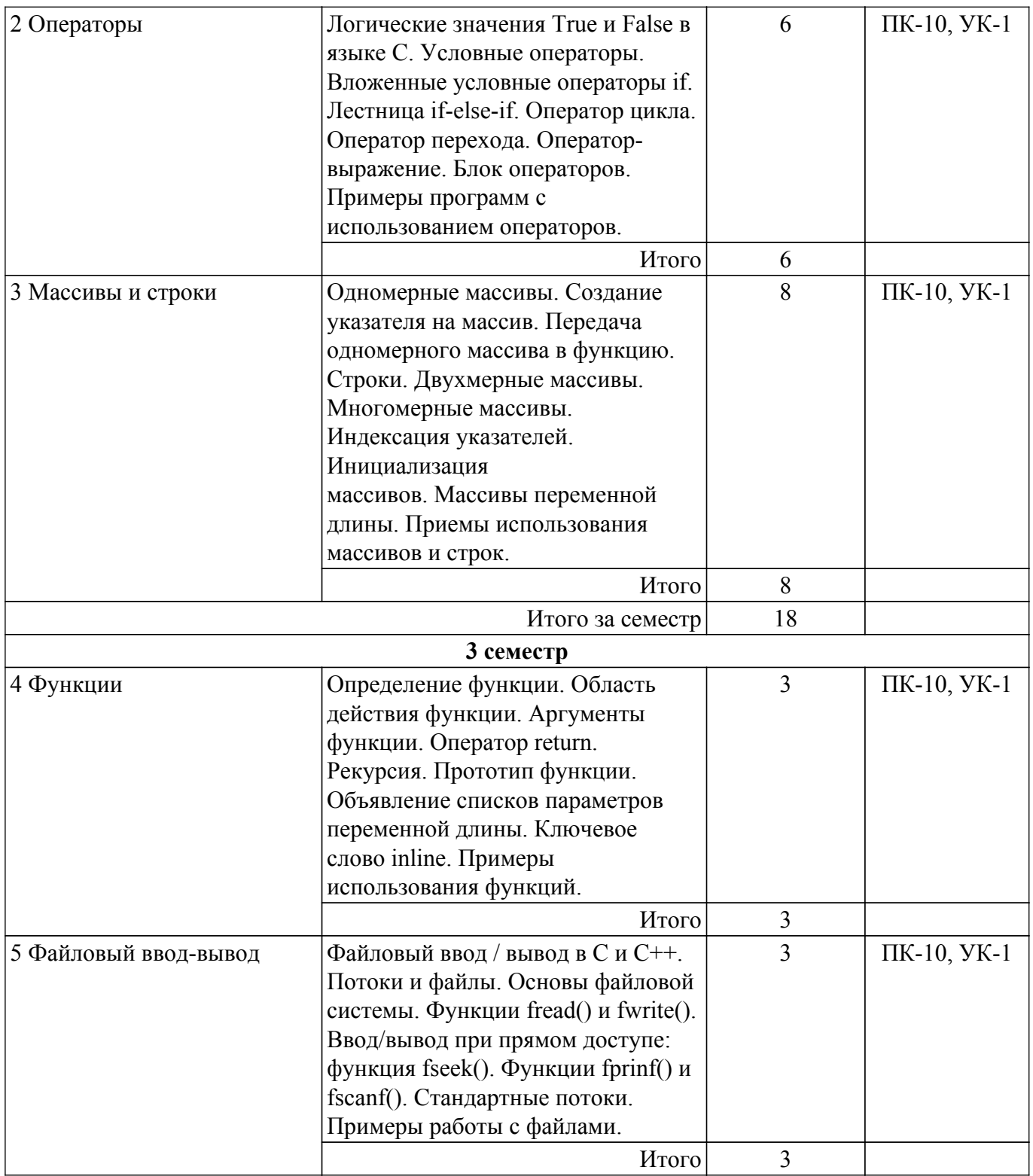

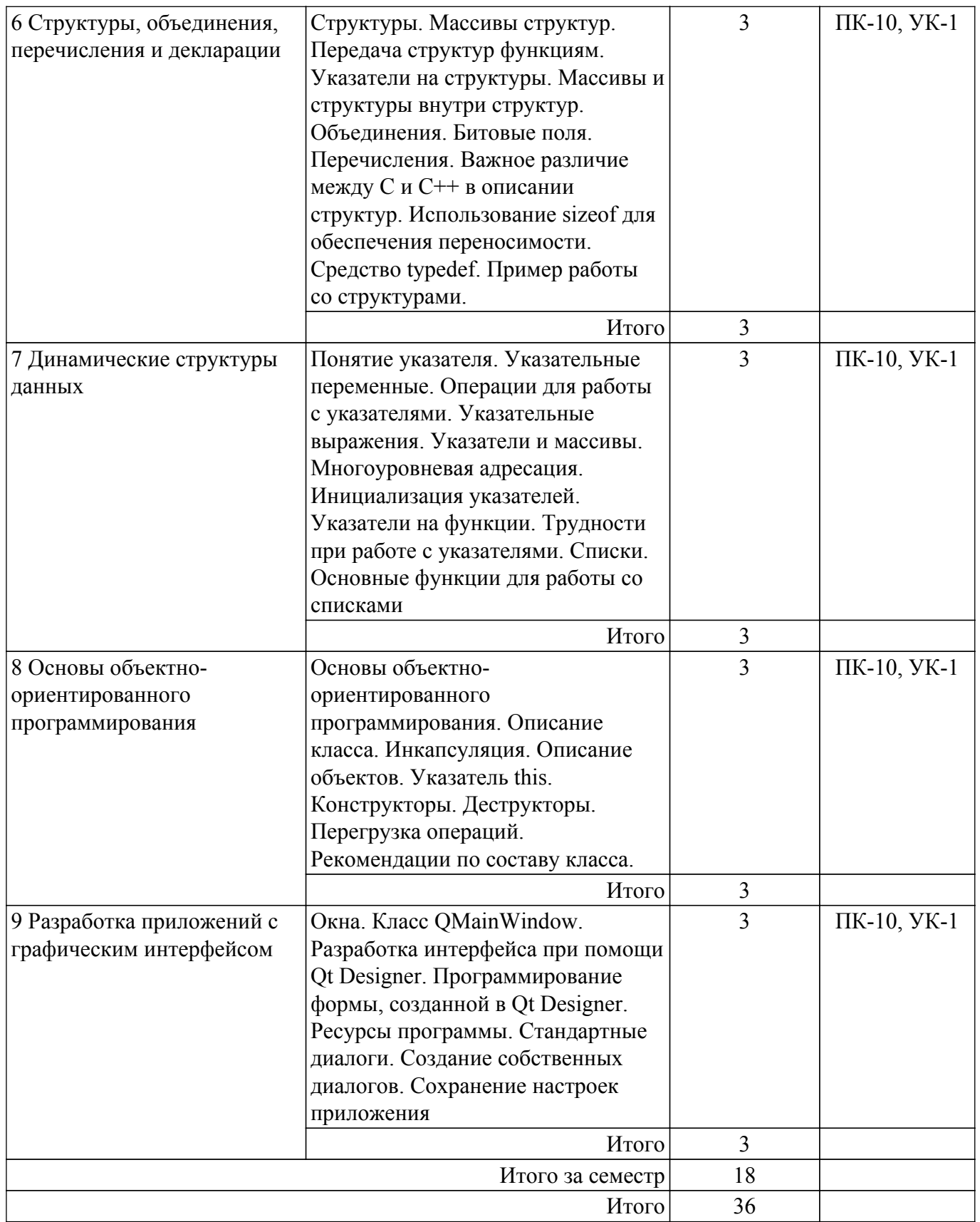

## **5.3. Практические занятия (семинары)**

Не предусмотрено учебным планом

## **5.4. Лабораторные занятия**

Наименование лабораторных работ приведено в таблице 5.4. Таблица 5.4 – Наименование лабораторных работ

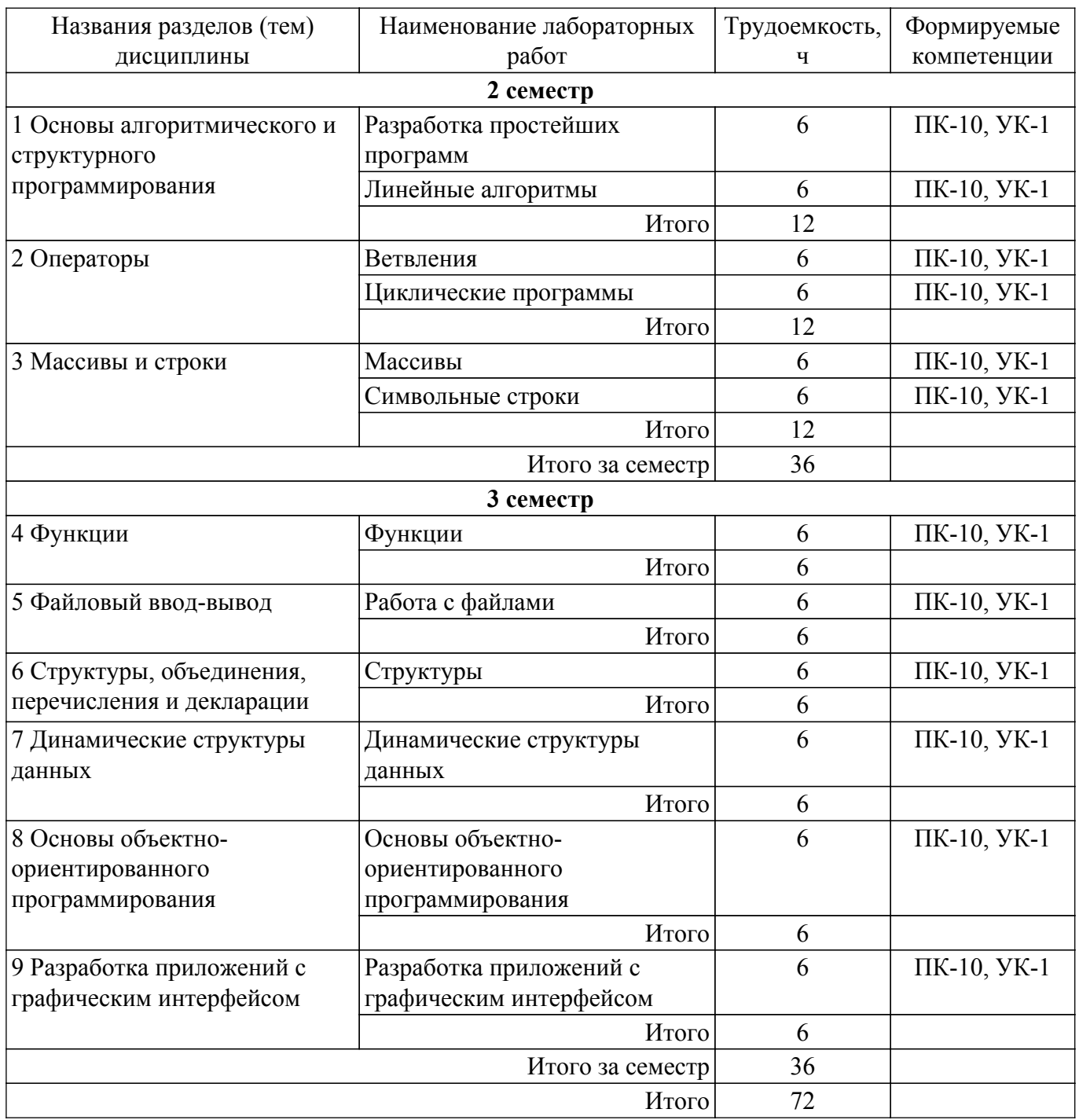

## 5.5. Курсовая работа

Содержание, трудоемкость контактной аудиторной работы и формируемые компетенции в рамках выполнения курсовой работы представлены в таблице 5.5.

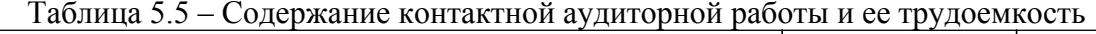

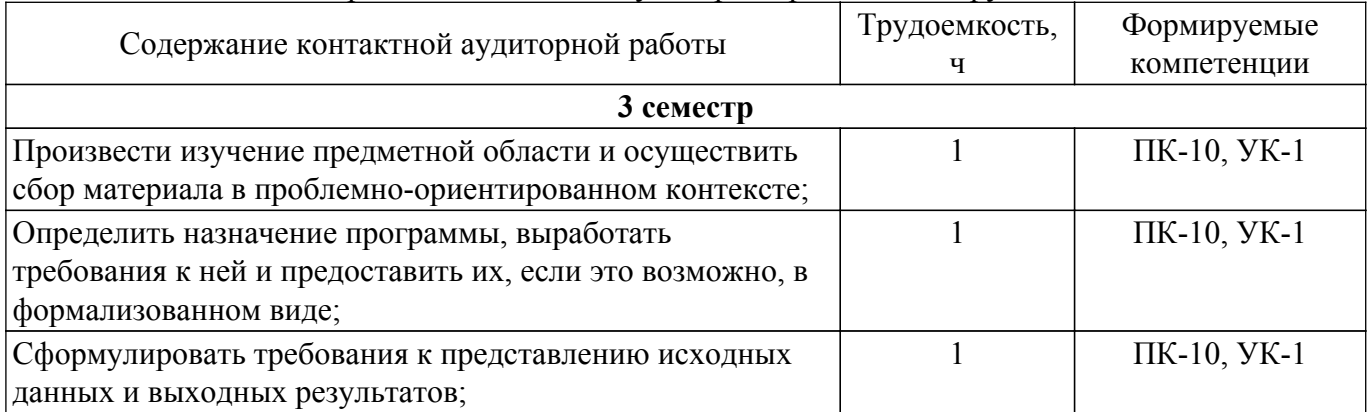

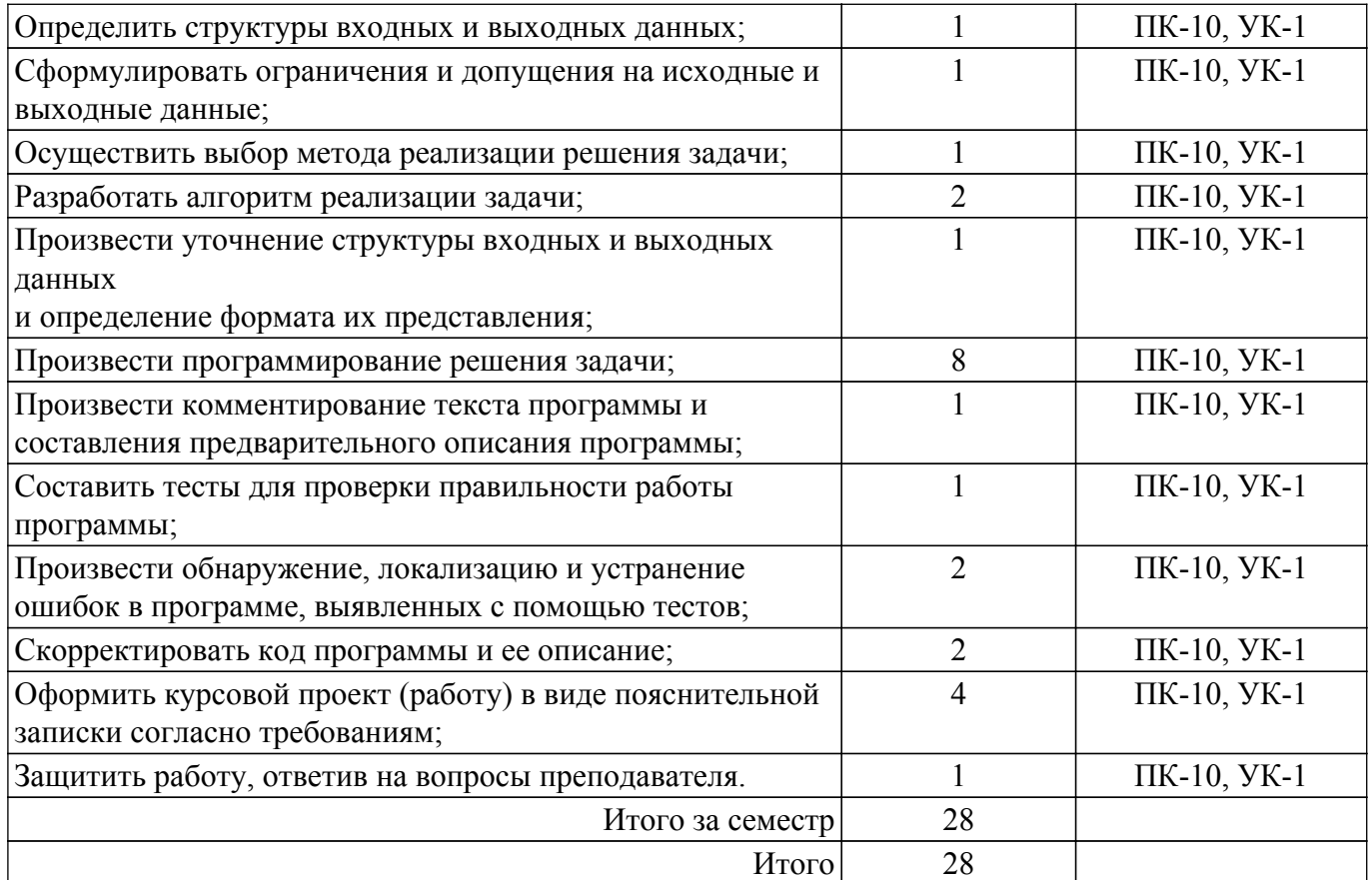

Примерная тематика курсовых работ:

- 1. Матричная арифметика;
- 2. Вычисление определителя матрицы;
- 3. Генератор стандартных сигналов;
- 4. Шифрование информации;
- 5. Преобразователь систем счисления.

## **5.6. Самостоятельная работа**

Виды самостоятельной работы, трудоемкость и формируемые компетенции представлены в таблице 5.6.

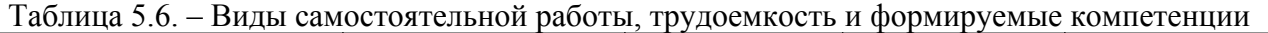

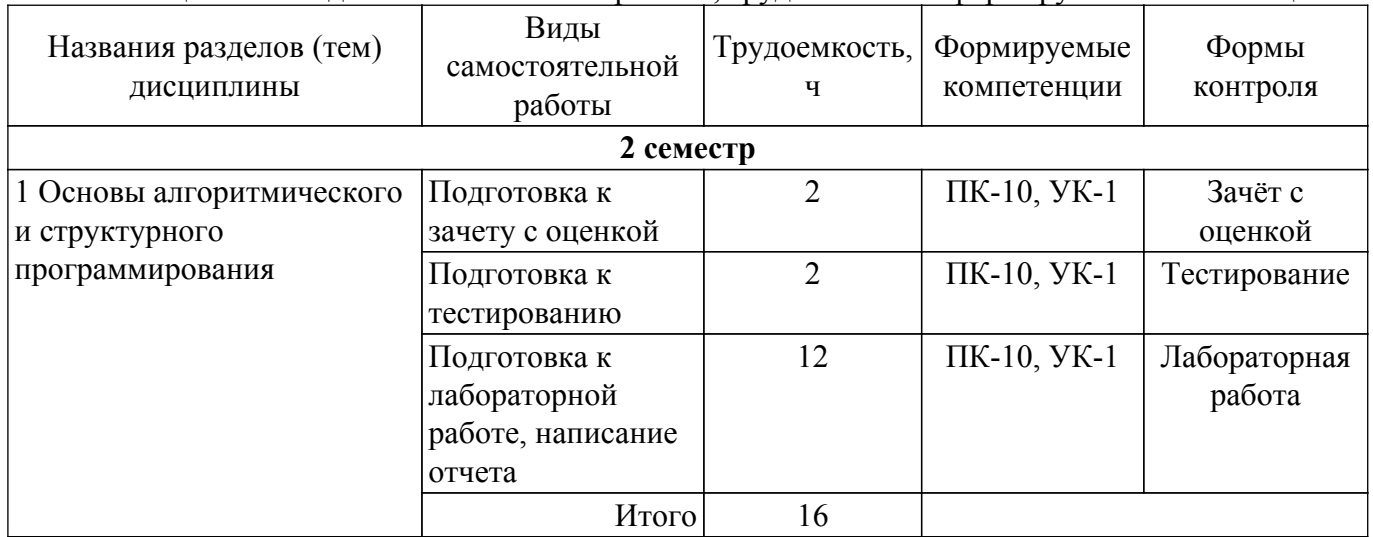

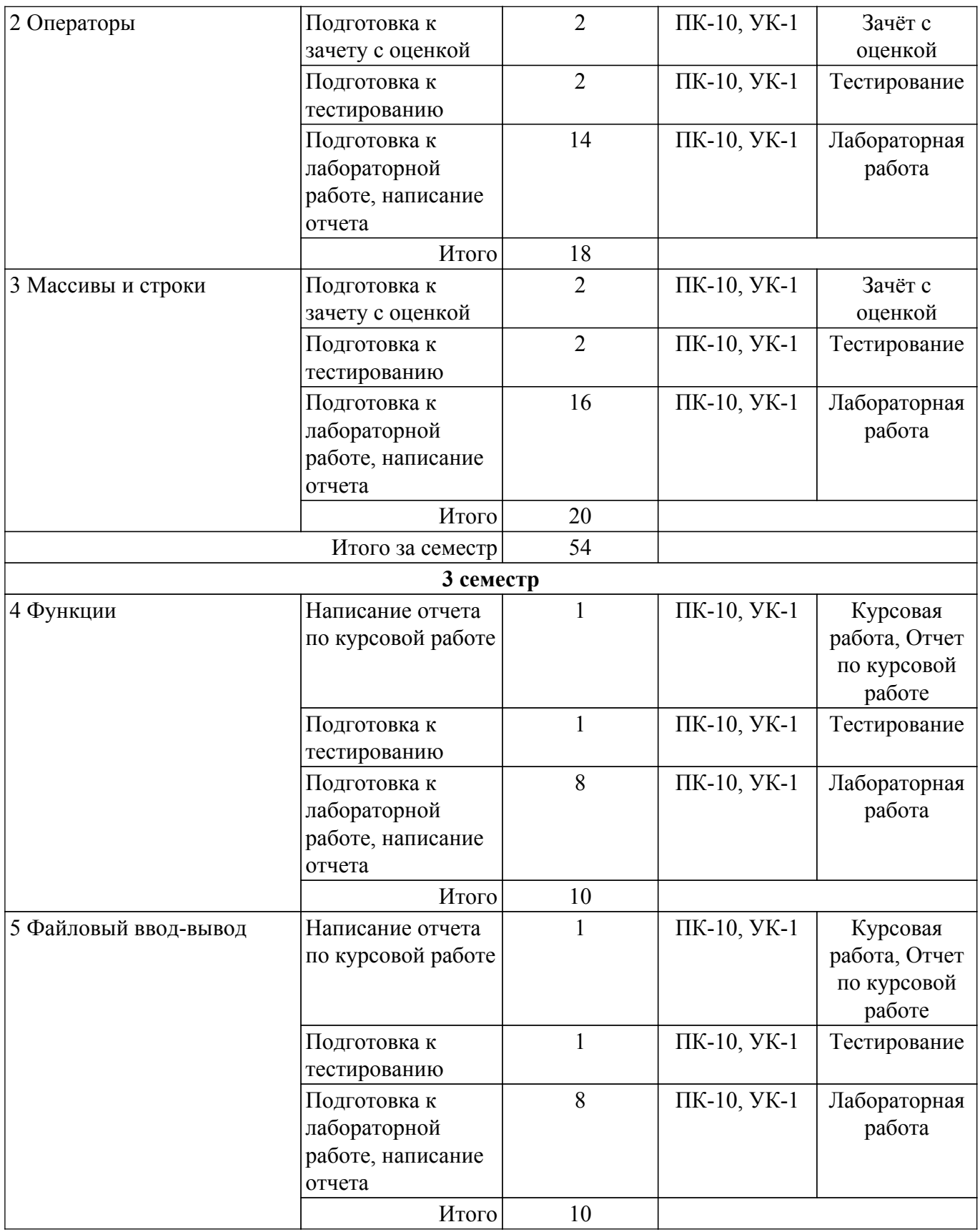

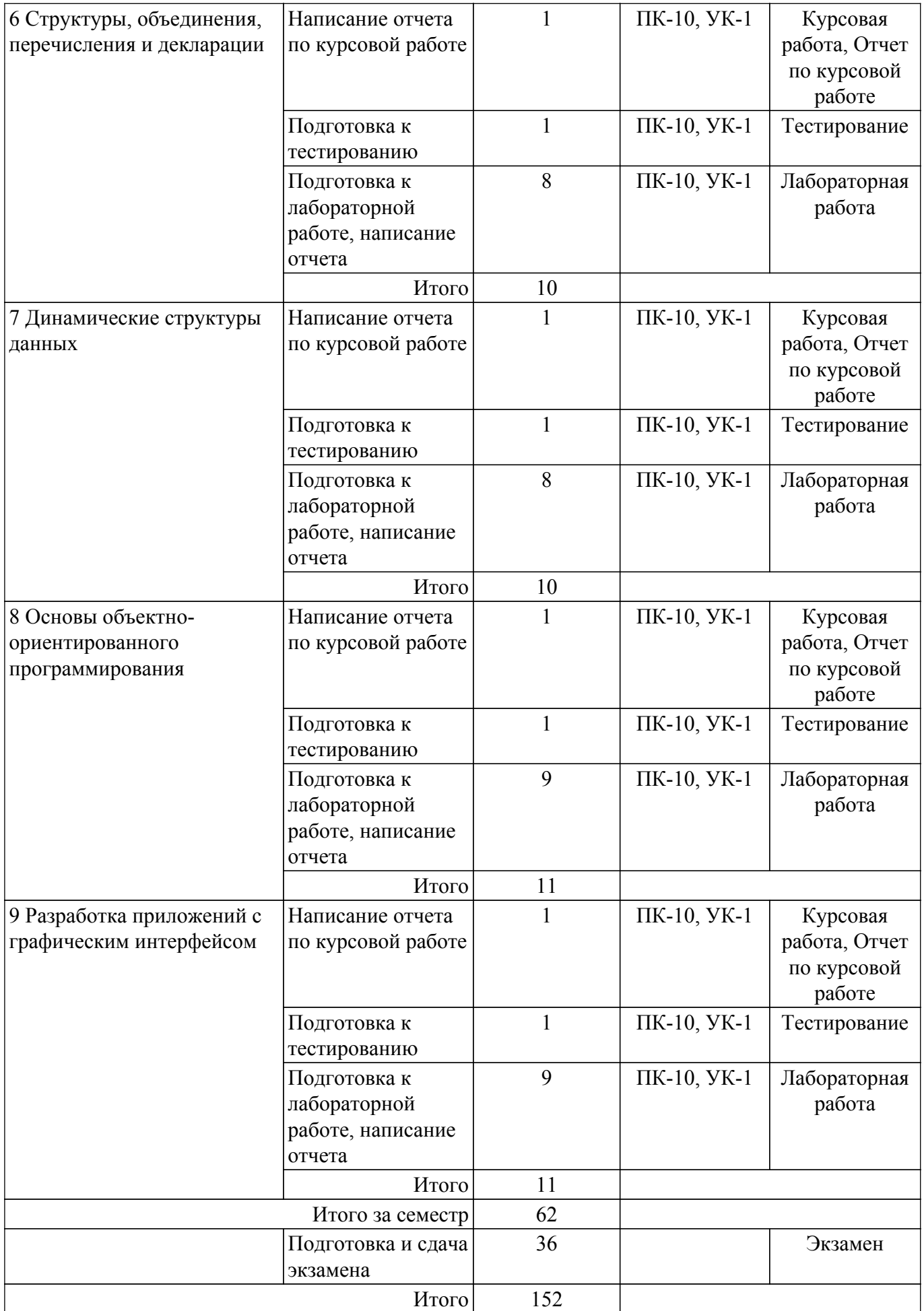

**5.7. Соответствие компетенций, формируемых при изучении дисциплины,**

#### **и видов учебной деятельности**

Соответствие компетенций, формируемых при изучении дисциплины, и видов учебной деятельности представлено в таблице 5.7.

Таблица 5.7 – Соответствие компетенций, формируемых при изучении дисциплины, и видов занятий

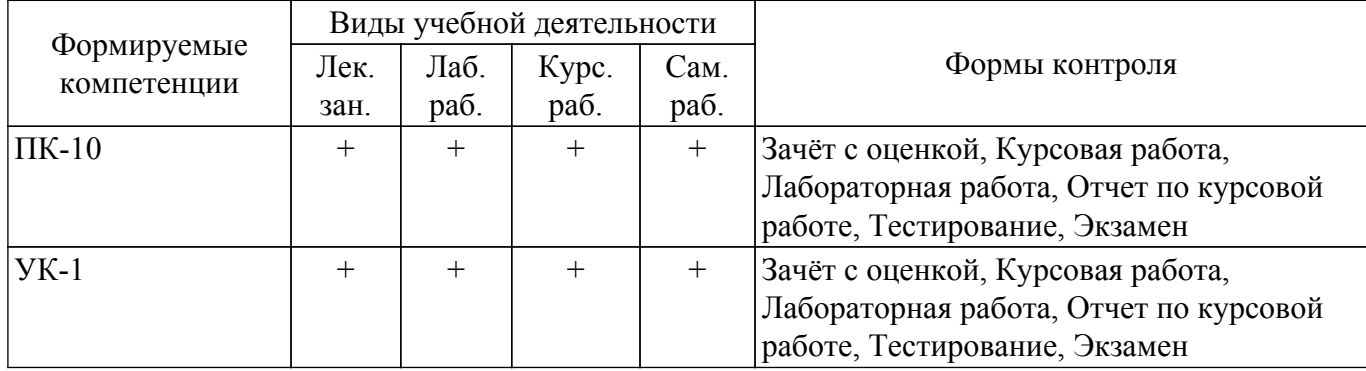

## **6. Рейтинговая система для оценки успеваемости обучающихся**

## **6.1. Балльные оценки для форм контроля**

Балльные оценки для форм контроля представлены в таблице 6.1. Таблица 6.1 – Балльные оценки

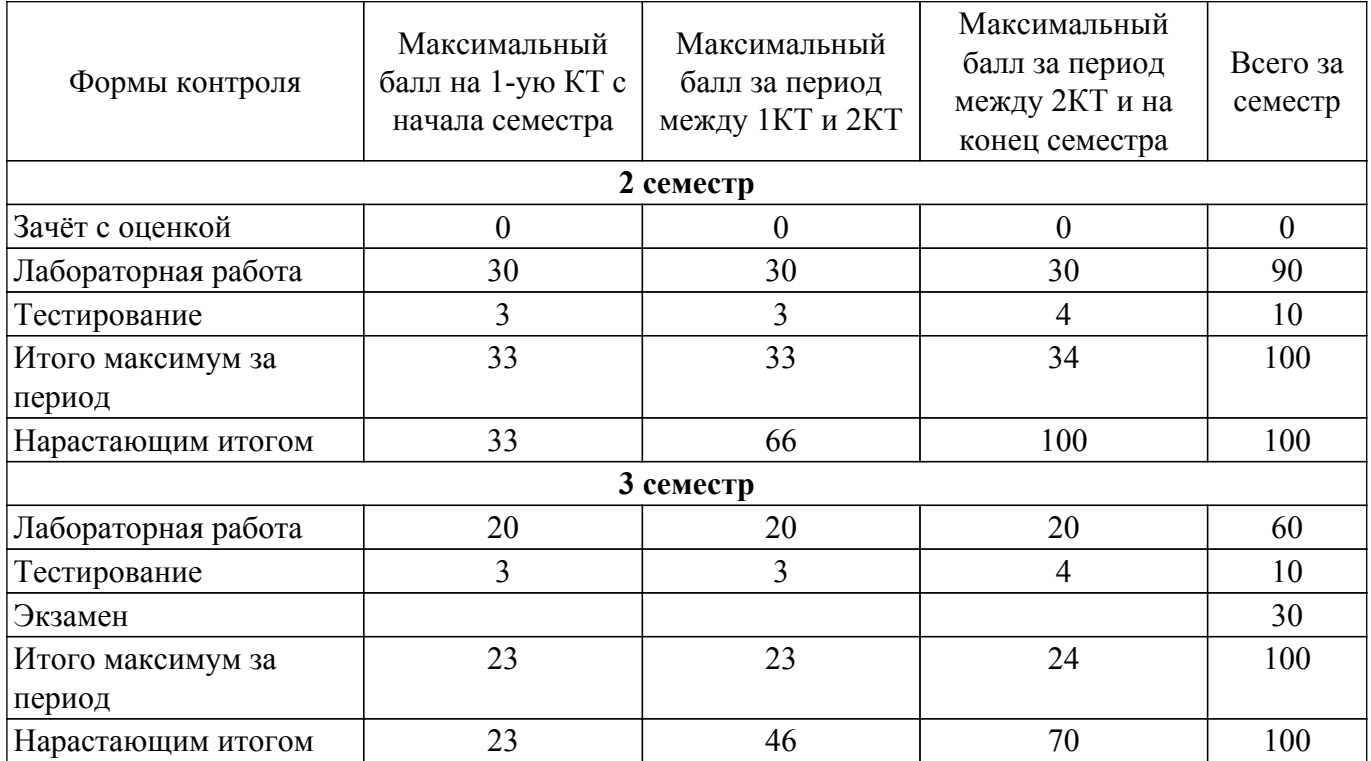

Балльные оценки для курсовой работы представлены в таблице 6.1.1. Таблица 6.1.1 – Балльные оценки для курсовой работы

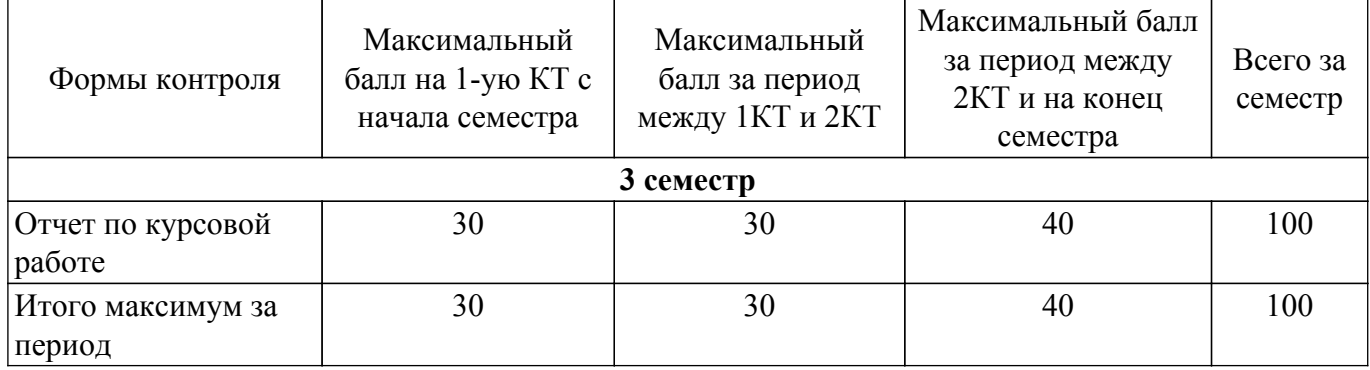

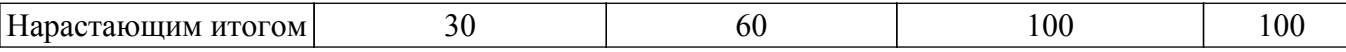

## **6.2. Пересчет баллов в оценки за текущий контроль**

Пересчет баллов в оценки за текущий контроль представлен в таблице 6.2. Таблица 6.2 – Пересчет баллов в оценки за текущий контроль

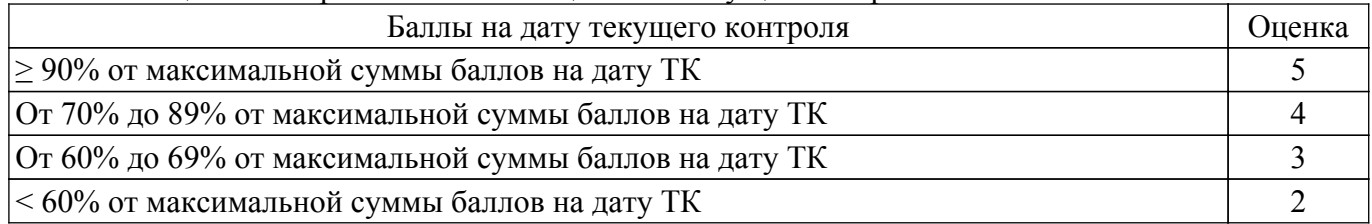

## **6.3. Пересчет суммы баллов в традиционную и международную оценку**

Пересчет суммы баллов в традиционную и международную оценку представлен в таблице 6.3.

#### Таблица 6.3 – Пересчет суммы баллов в традиционную и международную оценку

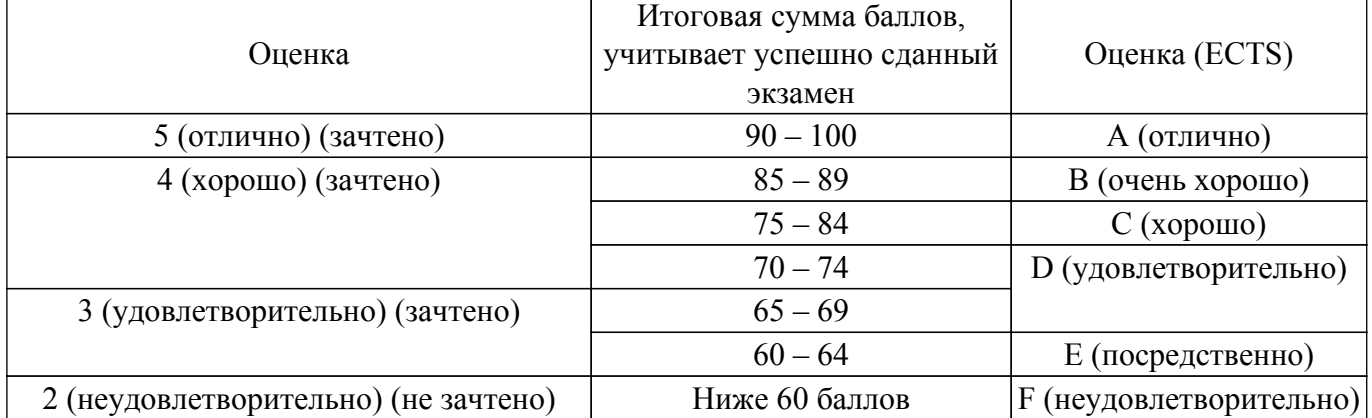

## **7. Учебно-методическое и информационное обеспечение дисциплины**

## **7.1. Основная литература**

1. Уэйт, Митчел. Язык Си : Руководство для начинающих: Пер. с англ.. - М. : Мир , 1988. - 512 с. (наличие в библиотеке ТУСУР - 25 экз.).

2. Борисенко, Владимир Витальевич. Основы программирования. - М. : Интернет-Университет Информационных Технологий , 2005. - 314[4] с. (наличие в библиотеке ТУСУР - 55 экз.).

3. Каширин, И. Ю. От Си к Си++ : учебное пособие / И. Ю. Каширин, В. С. Новичков. — 2-е изд., стер. — Москва : Горячая линия-Телеком, 2012. — 334 с. — ISBN 978-5-9912-0259-6. — Текст : электронный // Лань : электронно-библиотечная система. [Электронный ресурс]: — Режим доступа:<https://e.lanbook.com/book/5161>.

## **7.2. Дополнительная литература**

1. Прата, Стивен. Язык программирования С++. Лекции и упражнения : научно-популярное издание. - М. : Вильямс , 2013. - 1248 с. (наличие в библиотеке ТУСУР - 15 экз.).

## **7.3. Учебно-методические пособия**

## **7.3.1. Обязательные учебно-методические пособия**

1. Программирование и основы алгоритмизации: Лабораторный практикум / А. В. Мельников, Е. В. Истигечева - 2015. 31 с. [Электронный ресурс]: — Режим доступа: [https://edu.tusur.ru/publications/5024.](https://edu.tusur.ru/publications/5024)

2. Липанова, И. А. Алгоритмизация и программирование : учебно-методическое пособие / И. А. Липанова, В. А. Медведев, С. В. Хорошенко. — Санкт-Петербург : СПбГУТ им. М.А. Бонч-Бруевича, 2015. — 37 с. — Текст : электронный // Лань : электронно-библиотечная система. — URL: https://e.lanbook.com/book/180026 (дата обращения: 06.07.2023). — Режим доступа: для авториз. пользователей. [Электронный ресурс]: — Режим доступа: <https://e.lanbook.com/book/180026>.

3. Парфенов, Д. В. Программирование : методические указания / Д. В. Парфенов, Д. А. Петрусевич. — Москва : РТУ МИРЭА, 2022. — 19 с. — Текст : электронный // Лань : электроннобиблиотечная система. — URL: https://e.lanbook.com/book/240062 (дата обращения: 06.07.2023). — Режим доступа: для авториз. пользователей. [Электронный ресурс]: — Режим доступа: <https://reader.lanbook.com/book/240062#1>.

#### **7.3.2. Учебно-методические пособия для лиц с ограниченными возможностями здоровья и инвалидов**

Учебно-методические материалы для самостоятельной и аудиторной работы обучающихся из числа лиц с ограниченными возможностями здоровья и инвалидов предоставляются в формах, адаптированных к ограничениям их здоровья и восприятия информации.

#### **Для лиц с нарушениями зрения:**

- в форме электронного документа;
- в печатной форме увеличенным шрифтом.

#### **Для лиц с нарушениями слуха:**

- в форме электронного документа;
- в печатной форме.

#### **Для лиц с нарушениями опорно-двигательного аппарата:**

- в форме электронного документа;
- в печатной форме.

#### **7.4. Современные профессиональные базы данных и информационные справочные системы**

1. При изучении дисциплины рекомендуется обращаться к современным базам данных, информационно-справочным и поисковым системам, к которым у ТУСУРа открыт доступ: <https://lib.tusur.ru/ru/resursy/bazy-dannyh>.

## **8. Материально-техническое и программное обеспечение дисциплины**

## **8.1. Материально-техническое и программное обеспечение для лекционных занятий**

Для проведения занятий лекционного типа, групповых и индивидуальных консультаций, текущего контроля и промежуточной аттестации используется учебная аудитория с достаточным количеством посадочных мест для учебной группы, оборудованная доской и стандартной учебной мебелью. Имеются мультимедийное оборудование и учебно-наглядные пособия, обеспечивающие тематические иллюстрации по лекционным разделам дисциплины.

## **8.2. Материально-техническое и программное обеспечение для лабораторных работ**

Лаборатория компьютерного проектирования: учебная аудитория для проведения занятий лекционного типа, учебная аудитория для проведения занятий практического типа, учебная аудитория для проведения занятий лабораторного типа, учебная аудитория для проведения занятий семинарского типа, помещение для курсового проектирования (выполнения курсовых работ), помещение для проведения групповых и индивидуальных консультаций, помещение для проведения текущего контроля и промежуточной аттестации, помещение для самостоятельной работы; 634050, Томская область, г. Томск, Ленина проспект, д. 40, 143 ауд.

Описание имеющегося оборудования:

- Устройство генерации и обработки сигналов Analog Discovery 2 (National Instruments Edition) -  $10 \text{ mT}$ .;

- Испытательный лабораторный стенд узлов аналоговой и цифровой электроники MikroElektronika Analog System Lab Kit PRO - 10 шт.;

- Отладочная плата Arduino UNO 15 шт.;
- Отладочная плата STM32F429I-disk 10 шт.;

- Трехканальный линейный источник постоянного тока GPD-73303D - 10 шт.;

- Осциллограф DSOX1102G 10 шт.;
- Лабораторный макет Basys 3 Artix-7 FPGA Trainer Board 10 шт.;
- Проектор Acer P1385WB;
- Проекционный экран;
- Магнитно-маркерная доска;
- Комплект специализированной учебной мебели;
- Рабочее место преподавателя.
- Программное обеспечение:
- $-7-Zip$ ;
- Apache OpenOffice;
- Google Chrome;
- Notepad++;
- PTC Mathcad 13, 14;
- Qt Creator;
- Unreal Commander;

#### **8.3. Материально-техническое и программное обеспечение для курсовой работы**

Лаборатория компьютерного проектирования: учебная аудитория для проведения занятий лекционного типа, учебная аудитория для проведения занятий практического типа, учебная аудитория для проведения занятий лабораторного типа, учебная аудитория для проведения занятий семинарского типа, помещение для курсового проектирования (выполнения курсовых работ), помещение для проведения групповых и индивидуальных консультаций, помещение для проведения текущего контроля и промежуточной аттестации, помещение для самостоятельной работы; 634050, Томская область, г. Томск, Ленина проспект, д. 40, 143 ауд.

Описание имеющегося оборудования:

- Устройство генерации и обработки сигналов Analog Discovery 2 (National Instruments Edition) -  $10 \text{ mT}$ ;

- Испытательный лабораторный стенд узлов аналоговой и цифровой электроники MikroElektronika Analog System Lab Kit PRO - 10 шт.;

- Отладочная плата Arduino UNO 15 шт.;
- Отладочная плата STM32F429I-disk 10 шт.;
- Трехканальный линейный источник постоянного тока GPD-73303D 10 шт.;
- Осциллограф DSOX1102G 10 шт.;
- Лабораторный макет Basys 3 Artix-7 FPGA Trainer Board 10 шт.;
- Проектор Acer P1385WB;
- Проекционный экран;
- Магнитно-маркерная доска;
- Комплект специализированной учебной мебели;
- Рабочее место преподавателя.
- Программное обеспечение:
- Google Chrome;
- Notepad++;
- PTC Mathcad 13, 14;
- Qt Creator;
- gcc-arm 5.4;

#### **8.4. Материально-техническое и программное обеспечение для самостоятельной работы**

Для самостоятельной работы используются учебные аудитории (компьютерные классы), расположенные по адресам:

- 634050, Томская область, г. Томск, Ленина проспект, д. 40, 233 ауд.;
- 634045, Томская область, г. Томск, ул. Красноармейская, д. 146, 209 ауд.;
- 634034, Томская область, г. Томск, Вершинина улица, д. 47, 126 ауд.;
- 634034, Томская область, г. Томск, Вершинина улица, д. 74, 207 ауд.

Описание имеющегося оборудования:

- учебная мебель;

- компьютеры;

- компьютеры подключены к сети «Интернет» и обеспечивают доступ в электронную информационно-образовательную среду ТУСУРа.

Перечень программного обеспечения:

- Microsoft Windows;
- OpenOffice;
- Kaspersky Endpoint Security 10 для Windows;
- 7-Zip;

- Google Chrome.

#### **8.5. Материально-техническое обеспечение дисциплины для лиц с ограниченными возможностями здоровья и инвалидов**

Освоение дисциплины лицами с ограниченными возможностями здоровья и инвалидами осуществляется с использованием средств обучения общего и специального назначения.

При занятиях с обучающимися с **нарушениями слуха** предусмотрено использование звукоусиливающей аппаратуры, мультимедийных средств и других технических средств приема/передачи учебной информации в доступных формах, мобильной системы преподавания для обучающихся с инвалидностью, портативной индукционной системы. Учебная аудитория, в которой занимаются обучающиеся с нарушением слуха, оборудована компьютерной техникой, аудиотехникой, видеотехникой, электронной доской, мультимедийной системой.

При занятиях с обучающимися с **нарушениями зрения** предусмотрено использование в лекционных и учебных аудиториях возможности просмотра удаленных объектов (например, текста на доске или слайда на экране) при помощи видеоувеличителей для комфортного просмотра.

При занятиях с обучающимися с **нарушениями опорно-двигательного аппарата** используются альтернативные устройства ввода информации и другие технические средства приема/передачи учебной информации в доступных формах, мобильной системы обучения для людей с инвалидностью.

## **9. Оценочные материалы и методические рекомендации по организации изучения дисциплины**

#### **9.1. Содержание оценочных материалов для текущего контроля и промежуточной аттестации**

Для оценки степени сформированности и уровня освоения закрепленных за дисциплиной компетенций используются оценочные материалы, представленные в таблице 9.1.

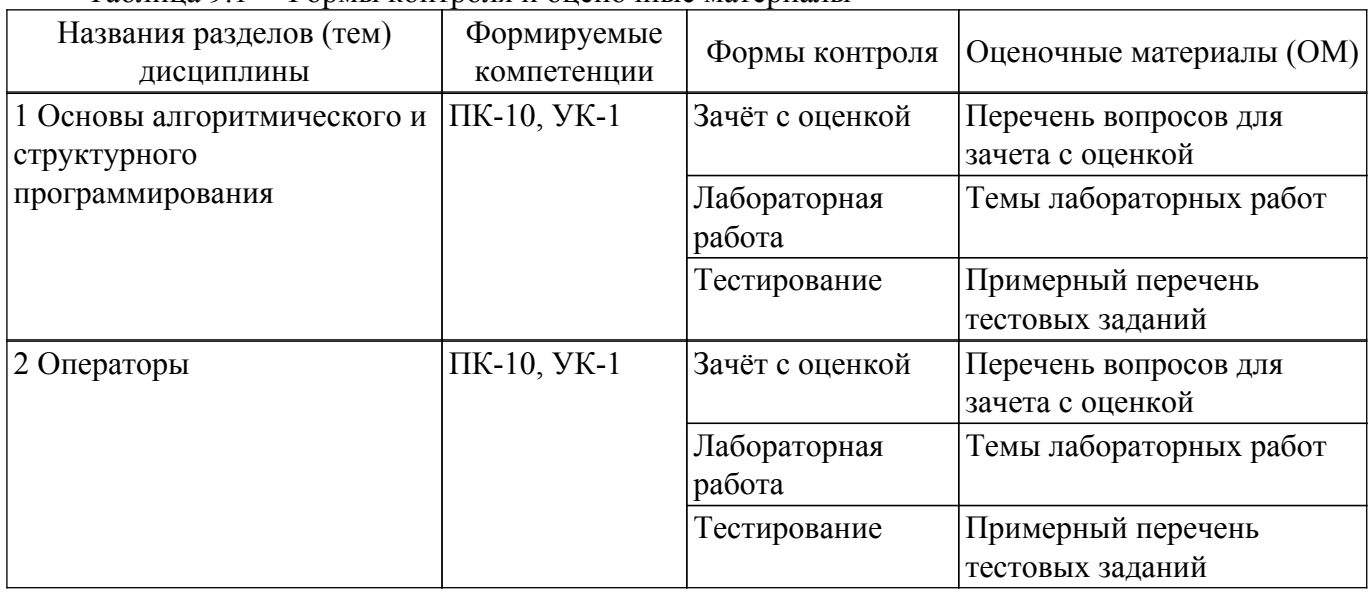

Таблица 9.1 – Формы контроля и оценочные материалы

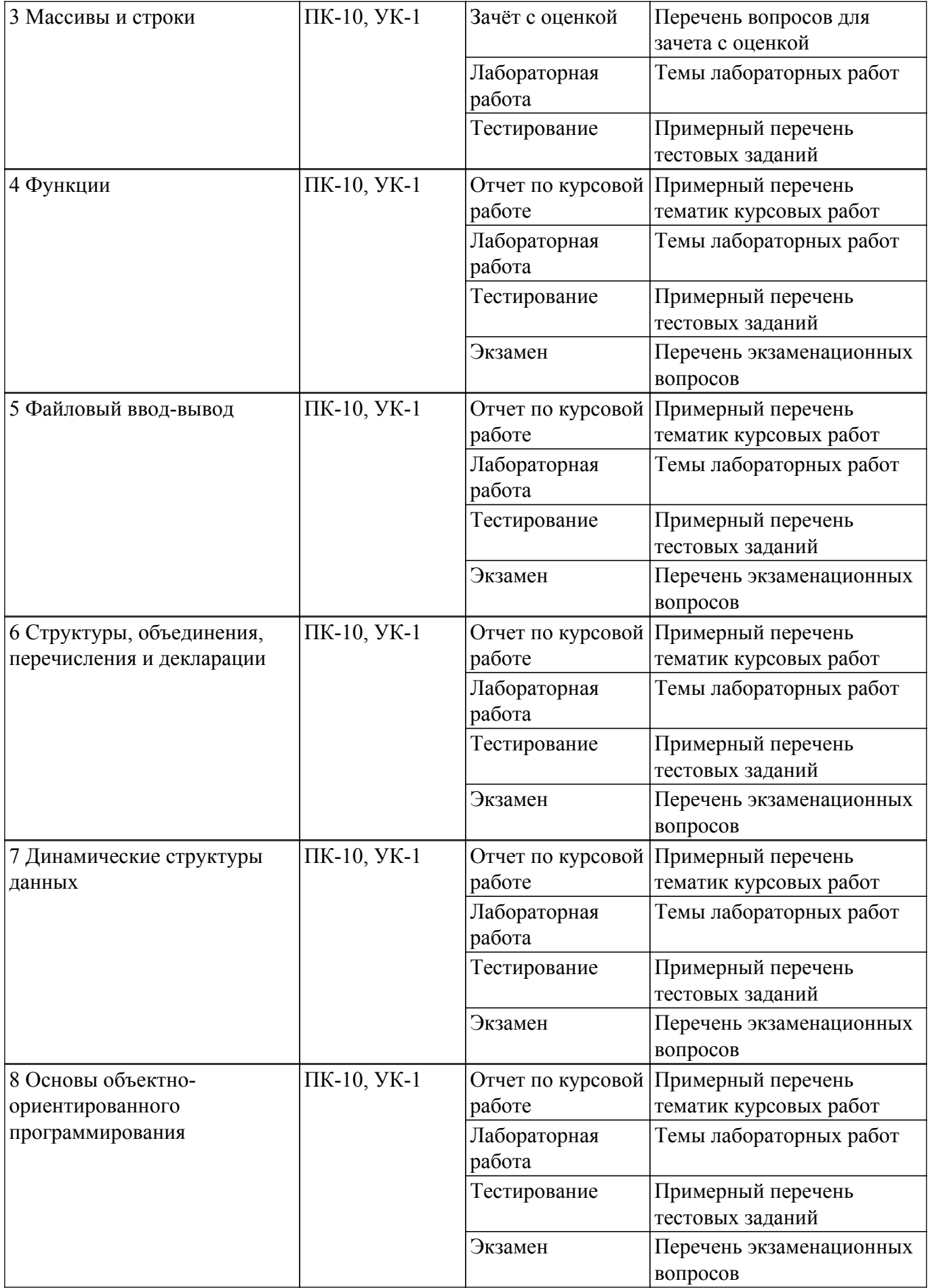

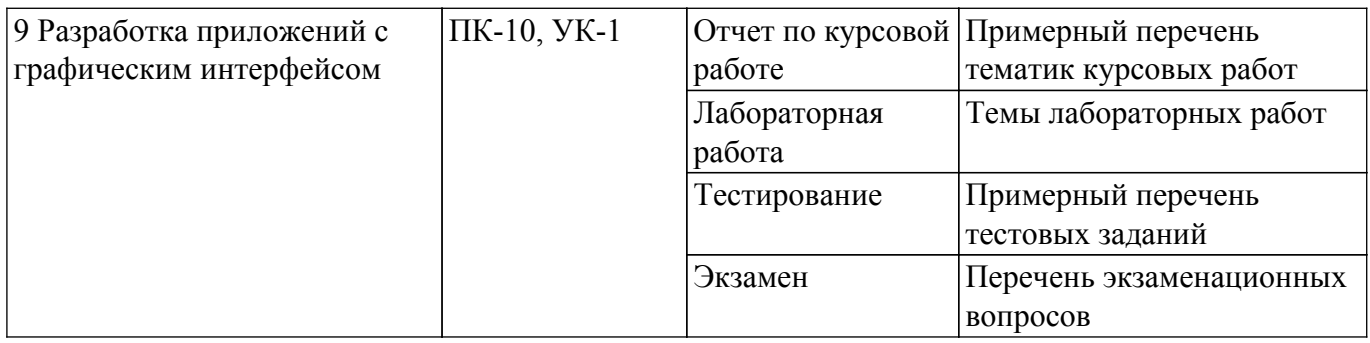

Шкала оценки сформированности отдельных планируемых результатов обучения по дисциплине приведена в таблице 9.2.

Таблица 9.2 - Шкала оценки сформированности планируемых результатов обучения по дисциплине

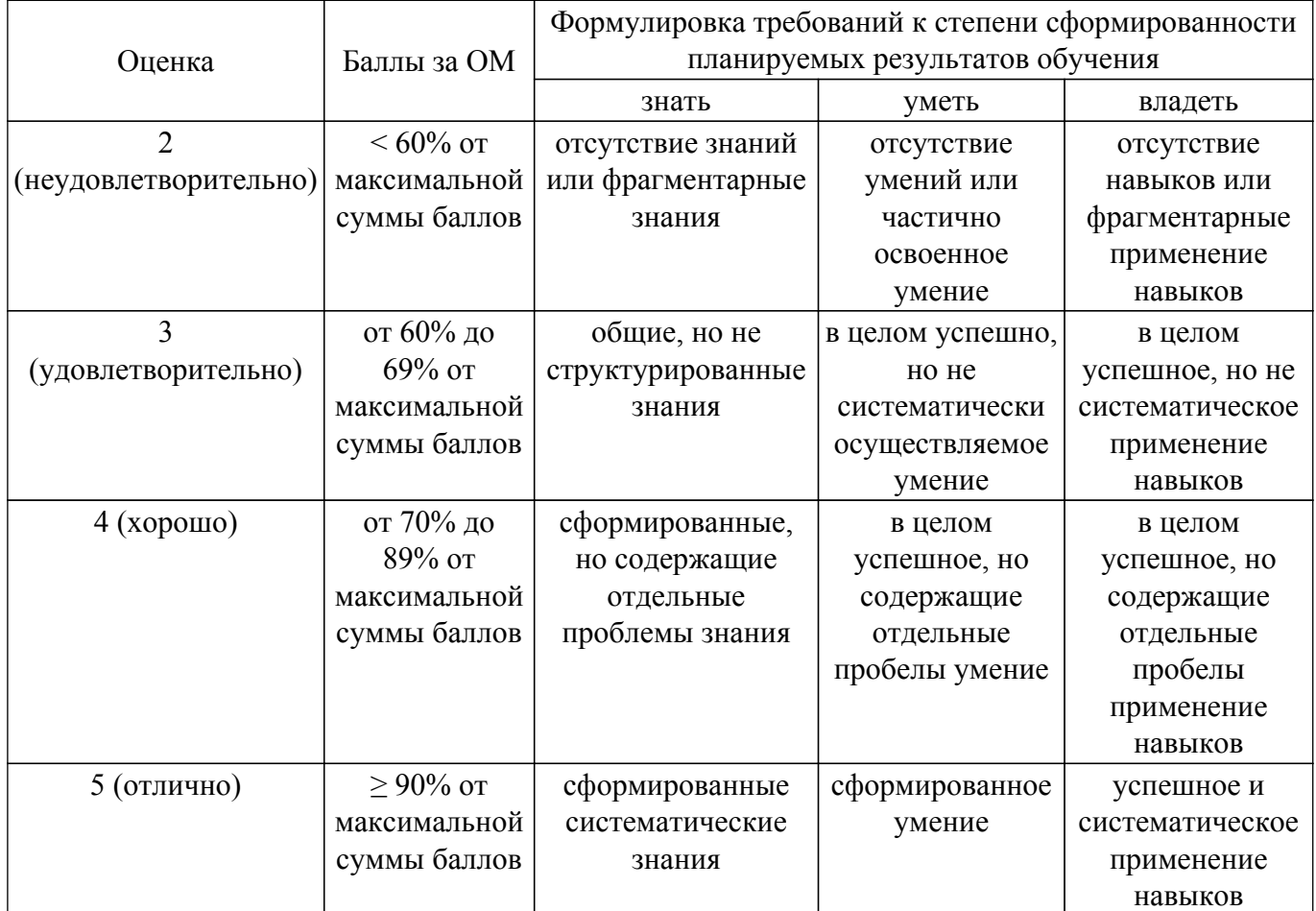

Шкала комплексной оценки сформированности компетенций приведена в таблице 9.3. Таблица 9.3 – Шкала комплексной оценки сформированности компетенций

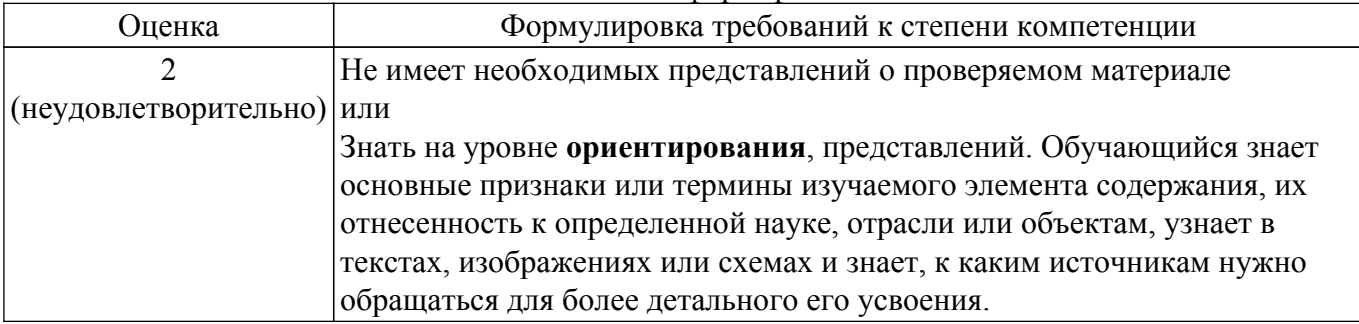

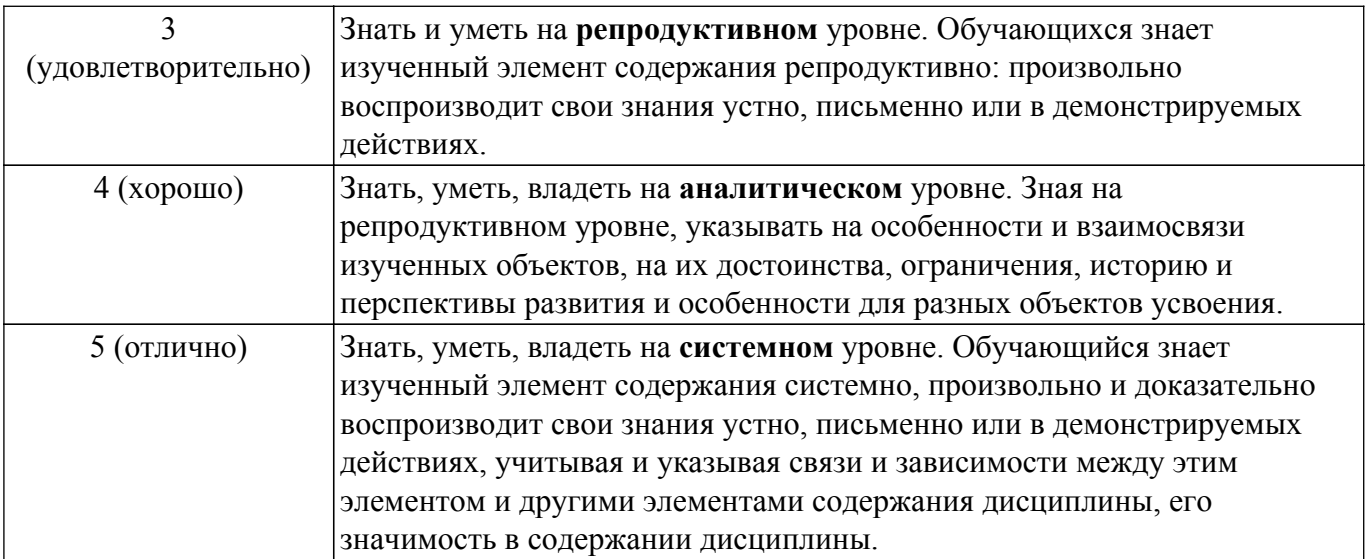

## 9.1.1. Примерный перечень тестовых заданий

- 1. Какой из перечисленных типов данных не является типом данных в С?
	- a) double
	- b) real
	- $\overline{c}$ ) int
	- d) float
- 2. Какую функцию должны содержать все программы на С?
	- a) system $()$
	- $b) program()$
	- $\sin$ ) main()
	- $d)$  start()
- 3. Какие служебные символы используются для обозначения начала и конца блока кода на  $C<sub>2</sub>$ 
	- a)  $\{\}$
	- $b)$  <>
	- $c)$  ( )
	- d) begin end
- 4. Укажите операцию, приоритет выполнения которой больше остальных
	- a)  $()$
	- $b)$  ++
	- $c) /$
	- $\overline{d}$  \*
- 5. Тело оператора выбора if, будет выполняться, если его условие:
	- а) истинно
	- **b**) ложно
- 6. Результат выполнения следующего фрагмента кода:  $54 \ll 3$ ?
	- a)  $556$
	- $\overline{b}$ ) 432
	- $c) 440$
	- d) нет правильного ответа
- 7. Результат выполнения следующего фрагмента кода:  $\left(\left(1 \parallel 0\right) \& \& 0\right)$ 
	- $a)0$
	- b) результат не может быть заранее определен
	- $c)1$
- 8. Чему равен результат выполнения следующего выражения:  $1000 / 100 \%$  7  $*$  2?
	- a)  $1000$
	- $h) 250$
	- $\overline{c}$ ) 10
	- $d$ ) 6
- 9. В каком из следующих вариантов ответов выполнен корректный доступ к переменной

структуры, причём структура объявлена через указатель?

 $a) b \rightarrow \text{var}$ 

 $\overline{b}$ )  $b$  >  $\overline{v}$ 

 $c) b - var$  $d$ ) b.var

- 10. Укажите тип возвращаемого значения следующей функции int func(char x, float v, double  $t$ :
	- a) double
	- b) char
	- c) float
	- $d$ ) int

11. Какой из операторов является оператором ветвления на языке С?

- $a)$  if
- b) for
- c) while

 $d$ )  $d$ o

12. Каков результат работы следующего фрагмента кода?

int  $x = 0$ :

switch(x)  $\{$ 

case 1: printf("Один");

case 0: printf("Нуль");

```
case 2: printf("Привет мир");
```

```
₹
```
- а) НульПривет мир **b**) Один с) Нуль
- d) ОдинНульПривет мир
- 13. Определите значение переменной «а» после выполнения фрагмента программы:
	- $int a$ :  $a = 10$ ; if  $(a==a) a^*=a$ ;

a)  $100$ 

 $b)1$ 

c)  $10$ 

- d) не опрелелено
- 14. Какую логическую операцию нужно добавить в программу вместо многоточия, чтобы значение переменной «а» после выполнения фрагмента программы стало равно 3?

```
a = 10:
b = 5;
if (a < 1 ... a > b) a = a - 7;
else a = a + 7;
```
- $a)$ ||
- $b)$  & &
- $c)$  SS
- $d$ ) ++
- 15. Какая из перечисленных конструкций соответствует циклу с известным числом шагов? a) for
	- b) while
	- c) do while
- 16. До каких пор будут выполняться операторы в теле цикла while  $(x < 100)$ ?
	- а) Пока х меньше 100
	- b) Пока х меньше или равен 100
	- с) Пока х больше или равен 100
- 17. Укажите правильное объявление массива на языке С
- a) int anarray;
- b) anarray $\{10\}$ ;

c) array an array $[10]$ ;

- d) int anarray $[10]$ ;
- 18. Какой порядковый номер последнего элемента массива на языке С, размер массива 19? a)  $18$ 
	- $b)$  19
	- с) порядковый номер определяется программистом
- 19. Укажите правильный доступ к переменной структуры (структура объявлена не через **VKaзатель**)
	- $a) b.var.$
	- b)  $b$ - $\ge$ var;
	- $c)$  b-var:
- 20. Какой из следующих логических операторов логический оператор И?
	- $a)$ ||
	- $b)$  &
	- c)  $\&\&$

## 9.1.2. Перечень экзаменационных вопросов

- 1. Что такое алгоритм? Перечислите и объясните свойства алгоритма. Каковы правила построения имён переменных в программах на языке  $C/C++?$
- 2. Какие преимущества дает объектный подход в программировании? Что такое конструктор? Может ли быть несколько конструкторов у одного класса? Что такое точечная нотация? Как она используется при работе с объектами?
- 3. Какие типы данных вы знаете? Что такое приоритет операций? Зачем он нужен? В каком порядке выполняются операции, если они имеют одинаковый приоритет? Что происходит, если в выражения входят переменные разных типов? Какого типа будет результат?
- 4. Что такое список? Какие операции он допускает? Что такое узел? Как создать узел списка? Как добавить элемент в начало линейного списка?
- 5. Как выполнить обмен значений двух переменных с помощью третьей переменной? Можно ли выполнить обмен значений двух переменных без использования третьей переменной? Если да, то каким образом? Чем отличаются условные операторы в полной и неполной формах?
- 6. Что такое указатель? Как объявить указатель на целое число? Вещественное число? Символ? Какие данные хранятся в указателе? Как вывести адрес памяти на который ссылается указатель? Как вывести значение на которое ссылается указатель?
- 7. Что такое цикл? Сравните цикл с переменной и цикл с условием. Какие преимущества и недостатки есть у каждого из них? Верно ли, что любой цикл с переменной можно заменить циклом с условием? Верно ли обратное утверждение?
- 8. Что такое структура? В чём её отличие от массива? В каких случаях использование структур дает преимущества? Какие именно? Как объявляется новый тип данных на языке Си? Выделяется ли при этом память? Как обращаются к полю структуры?
- 9. Что такое символьная строка? Как хранятся строки в языке С? Как обращаться к элементу строки с заданным номером? Как вычисляется длина строки? Перечислите основные операции со строками и соответствующие им стандартные функции.
- 10. Какие функции для получения псевдослучайных чисел вы знаете? Как получить псевдослучайное целое число в диапазоне [а,b]? Как получить псевдослучайное вещественное число в диапазоне [a,b]?

## 9.1.3. Перечень вопросов для зачета с оценкой

- 1. Что такое алгоритм? Перечислите и объясните свойства алгоритма. Каковы правила построения имён переменных в программах на языке  $C/C++?$
- 2. Какие типы данных вы знаете? Что такое приоритет операций? Зачем он нужен? В каком порядке выполняются операции, если они имеют одинаковый приоритет? Что происходит, если в выражения входят переменные разных типов? Какого типа будет результат?
- 3. Как выполнить обмен значений двух переменных с помощью третьей переменной? Можно ли выполнить обмен значений двух переменных без использования третьей переменной? Если да, то каким образом? Чем отличаются условные операторы в полной и неполной формах?
- 4. Что такое цикл? Сравните цикл с переменной и цикл с условием. Какие преимущества и недостатки есть у каждого из них? Верно ли, что любой цикл с переменной можно заменить циклом с условием? Верно ли обратное утверждение?
- 5. Что такое символьная строка? Как хранятся строки в языке С? Как обрашаться к элементу строки с заданным номером? Как вычисляется длина строки? Перечислите основные операции со строками и соответствующие им стандартные функции.

## 9.1.4. Примерный перечень вопросов для защиты курсовой работы

- 1. Как создать кнопку на графическом окне и создать обработчик события нажатия в среде Ot Creator?
- 2. Какие компоненты Qt Creator могут быть использованы для вывода текстовой информации?
- 3. Что такое QMessageBox и для он может быть использован?
- 4. Из каких файлов состоит проект QtWidget?
- 5. Как добавить собственную функцию в класс графического окна?

## 9.1.5. Примерный перечень тематик курсовых работ

- 1. Матричная арифметика;
- 2. Вычисление определителя матрицы;
- 3. Генератор стандартных сигналов;
- 4. Шифрование информации;
- 5. Преобразователь систем счисления.

## 9.1.6. Темы лабораторных работ

- 1. Разработка простейших программ
- 2. Линейные алгоритмы
- 3. Ветвления
- 4. Циклические программы
- 5. Массивы
- 6. Символьные строки
- 7. Функции
- 8. Работа с файлами
- 9. Структуры
- 10. Динамические структуры данных
- 11. Основы объектно-ориентированного программирования
- 12. Разработка приложений с графическим интерфейсом

## 9.2. Методические рекомендации

Учебный материал излагается в форме, предполагающей самостоятельное мышление студентов, самообразование. При этом самостоятельная работа студентов играет решающую роль в ходе всего учебного процесса.

Начать изучение дисциплины необходимо со знакомства с рабочей программой, списком учебно-методического и программного обеспечения. Самостоятельная работа студента включает работу с учебными материалами, выполнение контрольных мероприятий, предусмотренных учебным планом.

В процессе изучения дисциплины для лучшего освоения материала необходимо регулярно обращаться к рекомендуемой литературе и источникам, указанным в учебных материалах; пользоваться через кабинет студента на сайте Университета образовательными ресурсами электронно-библиотечной системы, а также общедоступными интернет-порталами, содержащими научно-популярные и специализированные материалы, посвященные различным аспектам учебной дисциплины.

При самостоятельном изучении тем следуйте рекомендациям:

- чтение или просмотр материала осуществляйте со скоростью, достаточной для индивидуального понимания и освоения материала, выделяя основные идеи; на основании изученного составить тезисы. Освоив материал, попытаться соотнести теорию с примерами из практики;

- если в тексте встречаются незнакомые или малознакомые термины, следует выяснить их значение для понимания дальнейшего материала;

- осмысливайте прочитанное и изученное, отвечайте на предложенные вопросы.

Студенты могут получать индивидуальные консультации, в т.ч. с использованием средств телекоммуникации.

По лисциплине могут проводиться дополнительные занятия, в т.ч. в форме вебинаров. Расписание вебинаров и записи вебинаров публикуются в электронном курсе / электронном журнале по дисциплине.

#### 9.3. Требования к оценочным материалам для лиц с ограниченными возможностями здоровья и инвалидов

Для лиц с ограниченными возможностями здоровья и инвалидов предусмотрены дополнительные оценочные материалы, перечень которых указан в таблице 9.4.

Таблица 9.4 - Дополнительные материалы оценивания для лиц с ограниченными ВОЗМОЖНОСТЯМИ ЗЛОВОВЬЯ И ИНВАЛИЛОВ

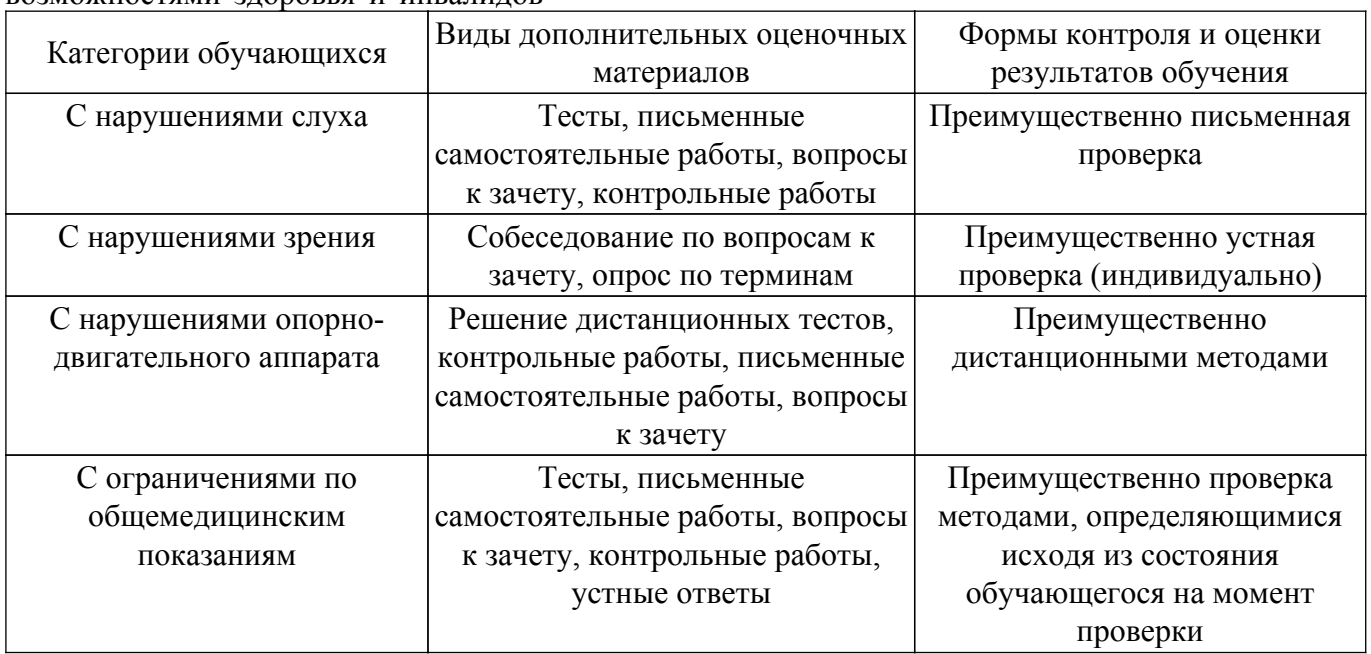

#### 9.4. Методические рекомендации по оценочным материалам для лиц с ограниченными возможностями здоровья и инвалидов

Для лиц с ограниченными возможностями здоровья и инвалидов предусматривается доступная форма предоставления заданий оценочных средств, а именно:

- в печатной форме;
- в печатной форме с увеличенным шрифтом;
- в форме электронного документа;
- методом чтения ассистентом задания вслух;
- предоставление задания с использованием сурдоперевода.

Лицам с ограниченными возможностями здоровья и инвалидам увеличивается время на подготовку ответов на контрольные вопросы. Для таких обучающихся предусматривается доступная форма предоставления ответов на задания, а именно:

- письменно на бумаге;
- набор ответов на компьютере;
- набор ответов с использованием услуг ассистента;
- представление ответов устно.

Процедура оценивания результатов обучения лиц с ограниченными возможностями здоровья и инвалидов по дисциплине предусматривает предоставление информации в формах,

адаптированных к ограничениям их здоровья и восприятия информации:

#### **Для лиц с нарушениями зрения:**

– в форме электронного документа;

– в печатной форме увеличенным шрифтом.

## **Для лиц с нарушениями слуха:**

- в форме электронного документа;
- в печатной форме.

## **Для лиц с нарушениями опорно-двигательного аппарата:**

- в форме электронного документа;
- в печатной форме.

При необходимости для лиц с ограниченными возможностями здоровья и инвалидов процедура оценивания результатов обучения может проводиться в несколько этапов.

## **ЛИСТ СОГЛАСОВАНИЯ**

Рассмотрена и одобрена на заседании кафедры КУДР протокол № 238 от «<u>13 » 10 </u> 20<u>22</u> г.

# **СОГЛАСОВАНО:**

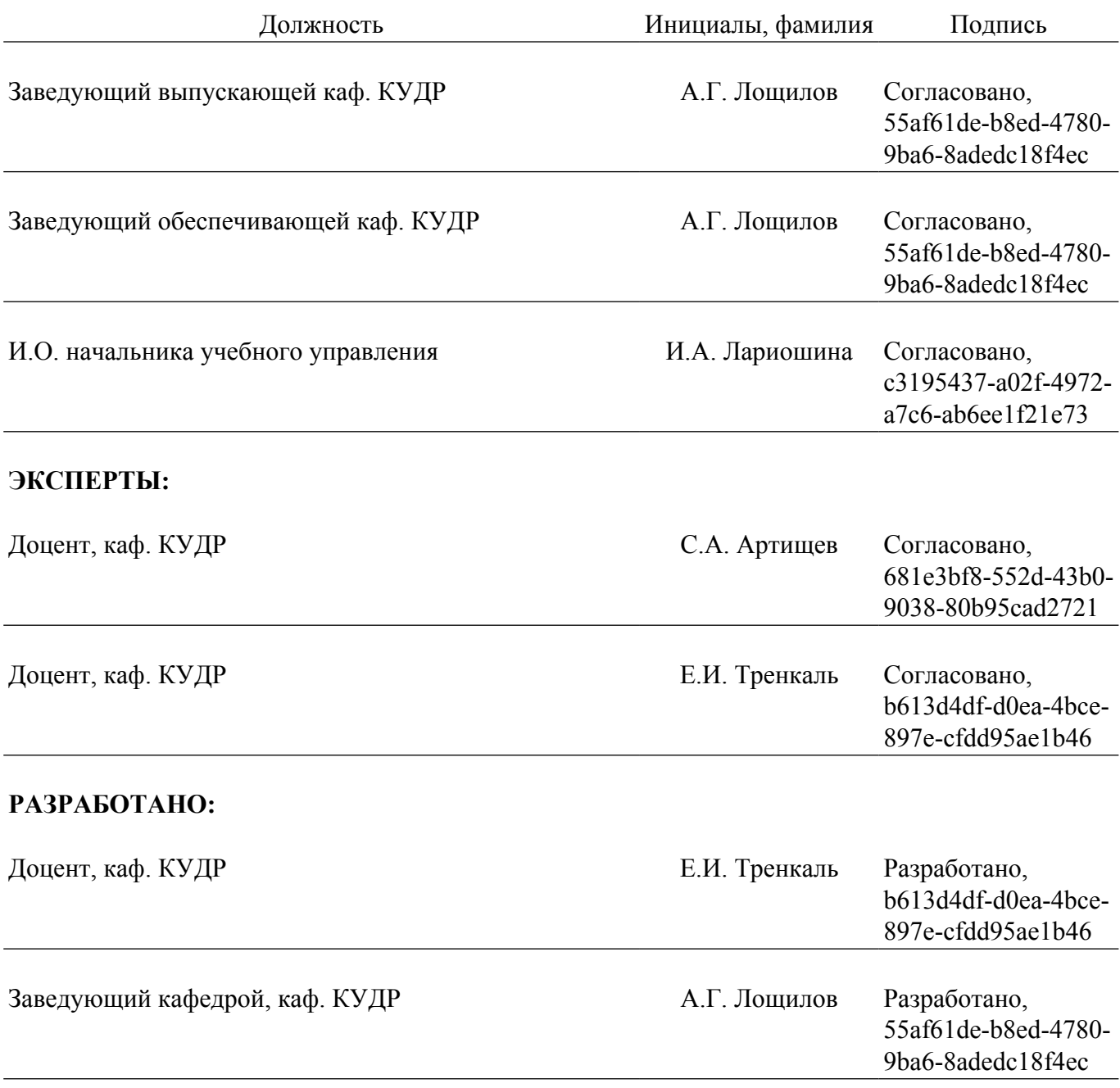